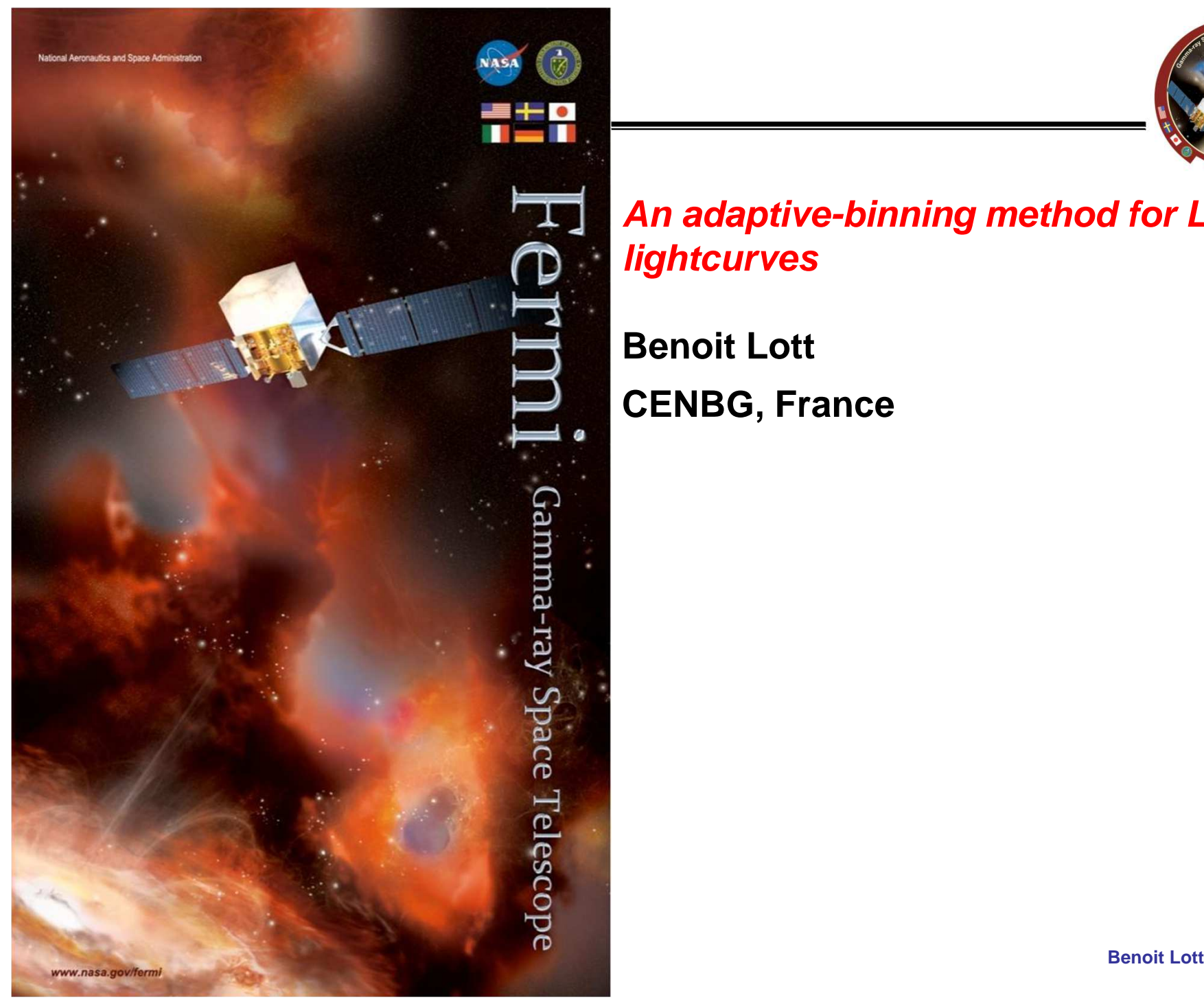

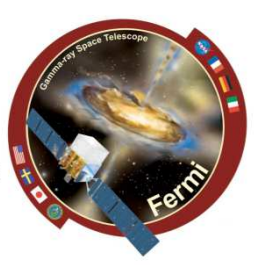

**An adaptive-binning method for LAT lightcurves**

**Benoit LottCENBG, France**

1

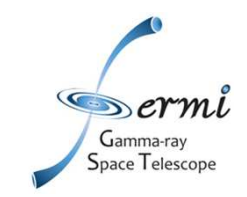

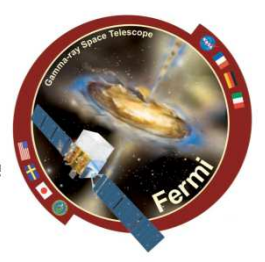

**Principle: adapt the bin widths of a light curve according to a user-definedcondition, constant relative uncertainty on flux or constant significance**

**Similar to « constant signal-to-noise ratio » prescription used at other wavelengths**

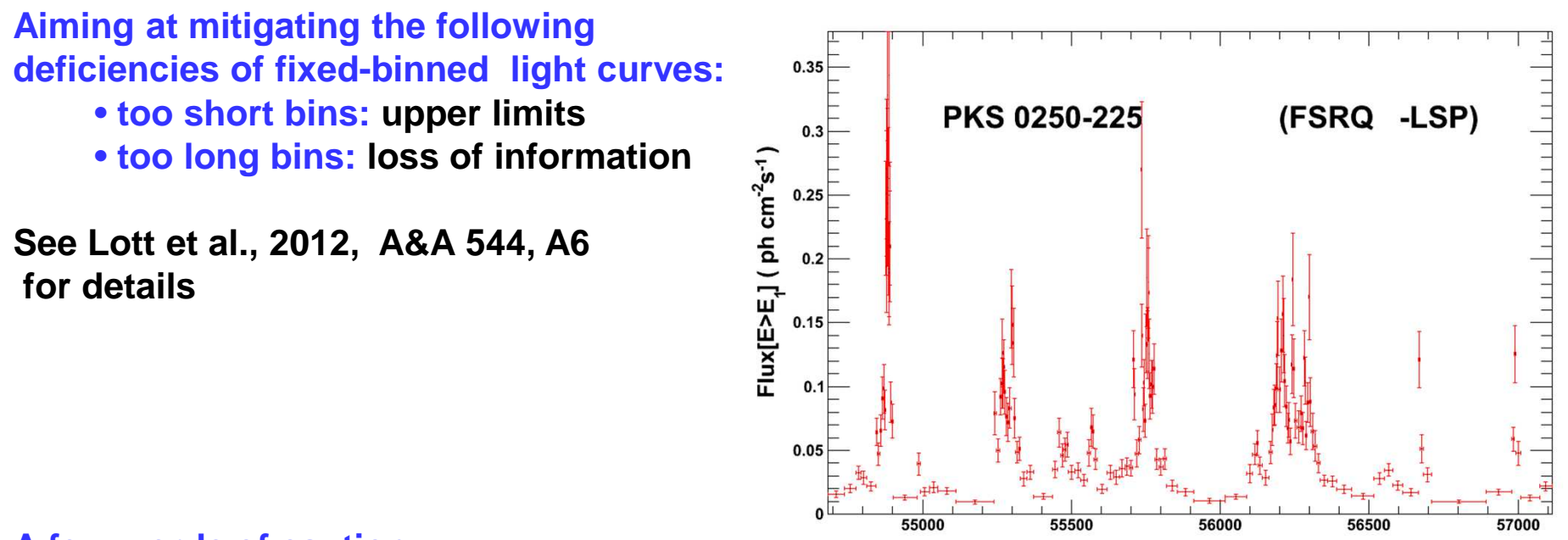

**A few words of caution:**

A short bin is *not* equivalent to a short flare (in contrast to the Bayesian<sup>®</sup>Block method)! **Bin width depends both on flux and exposure.** 

https://www.slac.stanford.edu/~lott/ABM/ABM\_appendix.pdf

**MJD** 

 $\mathcal{P}$ 

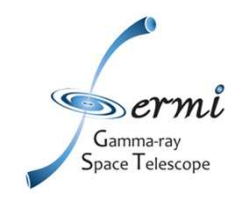

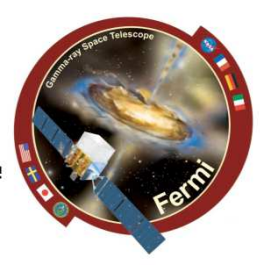

## **Input:**

- **- FT1 file (ROI centered at the source location, time-ordered photon list)**
- **- FT2 file**
- **« Step 1 »: Computation of bin list with a simple python script (~10 min) requires a precomputation of exposure vs time (~10 min/year) at one energy (1 GeV), one locationOptions:**
	- **- constant relative uncertainty on flux or constant significance (TS)**
	- **- normal or reverse time arrow**
- **« Step 2 »: Recomputation of flux, index, uncertainties, TS for the different bins with the standard pylikelihood analysis (batch jobs launched in parallel)**

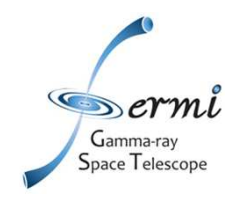

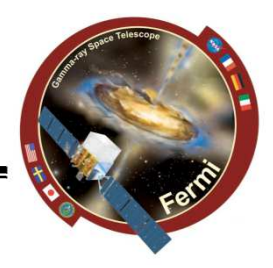

## Full package (including tutorial) available at: https://www.slac.stanford.edu/»lott/ABM\_mult\_P8.tar.gz

## 1. Create the input file

The input parameters are contained in ascii file, an example of which (input\_J1246.7-2546.txt) is given here (https://www.slac.stanford.edu/~lott/input\_J1246.7-2546.txt).

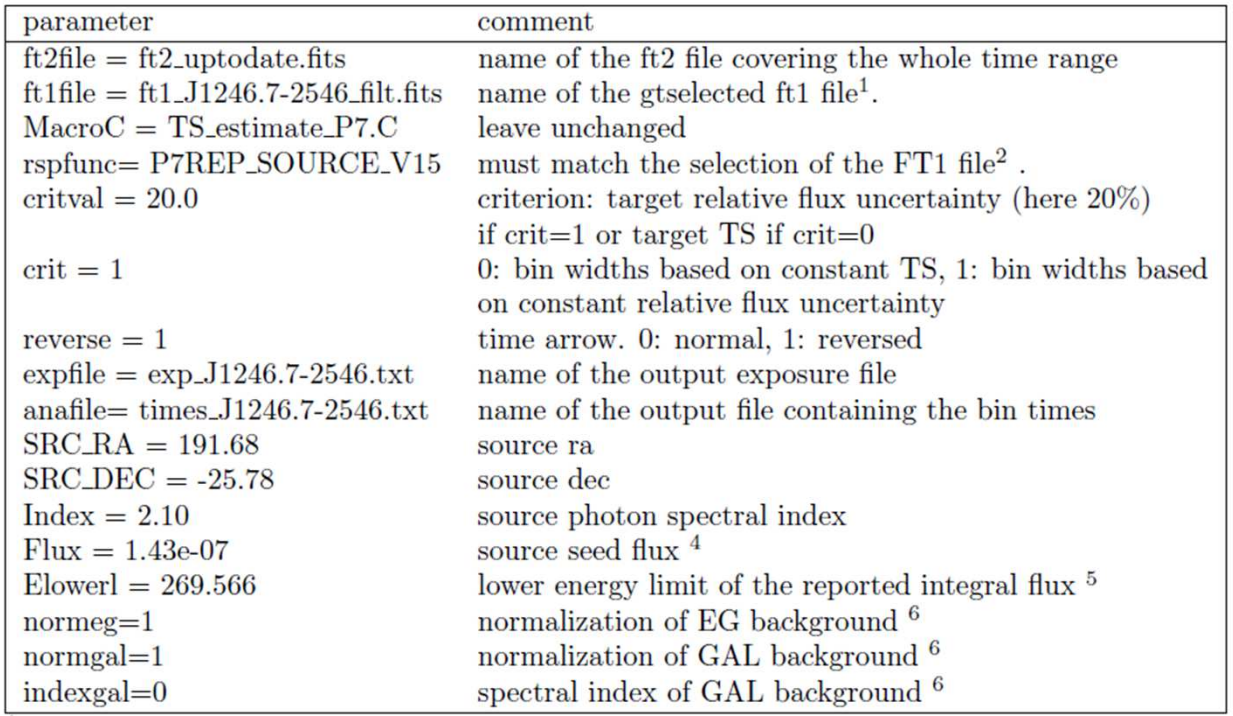

python comp\_E1.py input\_file.txt

**Lewes 05/16 Benoit Lott**\* Confusing sources can be included by running *confusion 3LAC.py*, creating a file sources\_in\_roi\_#sourcename.txt

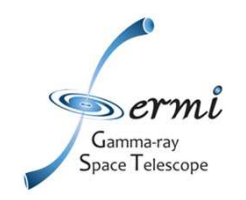

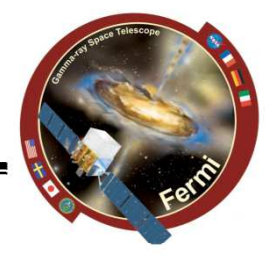

- 2. Create the ROI ft1 file, using gtselect+gtmktime; The photon list must be time ordered, this is not always so in the FSSC files. Use: fsort ft1\_file\_name TIME method  $=$  "heap"
- 3. Compute exposure  $>$  python comp\_exposure\_phi.py input\_file.txt The exposure file  $(exp_J1246.7-2546.txt)$  in the above example) is created during this step.
- 4. Compute the time bins python time\_estimate\_v2.py input\_file.txt
- 5. Perform the standard gible analysis using the time bins obtained in step 4 to obtain publishable fluxes.